## RAILS\_ENV=demo

diving into the "demo" environment

## RAILS\_ENV=demo

RAILS\_ENV=<u>demo</u> bundle exec rails s

RAILS\_ENV=<u>development</u> bundle exec rails s

# RAILS\_ENV=<u>test</u> bundle exec rails s

RAILS\_ENV=<u>production</u> bundle exec rails s

RAILS\_ENV=<u>staging</u> bundle exec rails s

RAILS\_ENV=staging bundle exec rails s

RAILS\_ENV={development, production, test}

```
$ ls config/environments/
development.rb
production.rb
test.rb
```

#### config/environments/production.rb

```
Rails.application.configure do
  config.cache classes = true
  config.eager_load = true
  config.consider_all_requests_local = false
  config.action_controller.perform_caching = true
  config.assets.compile = false
  config.log_level = :info
  config.log_tags = %i(request_id)
end
```

RAILS\_ENV={demo, development, production, test}

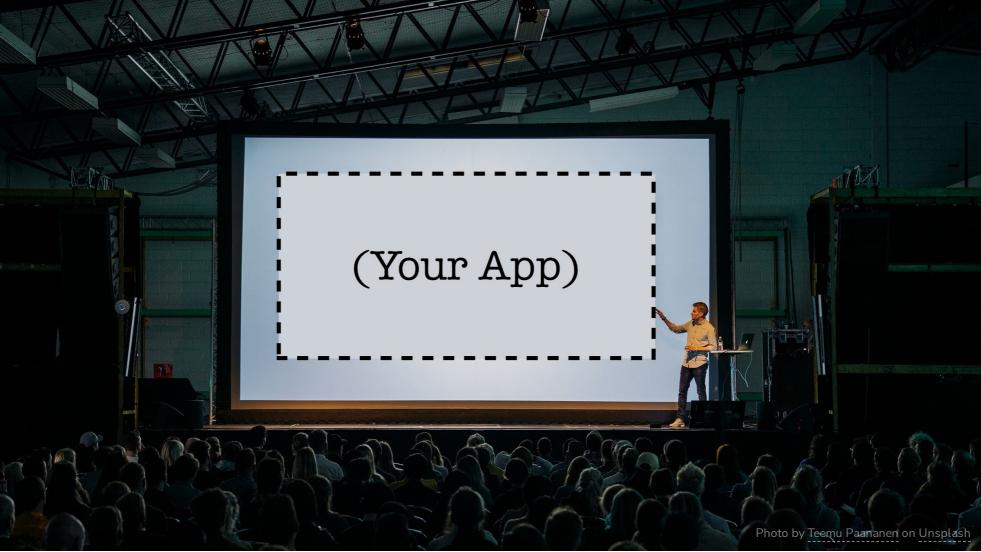

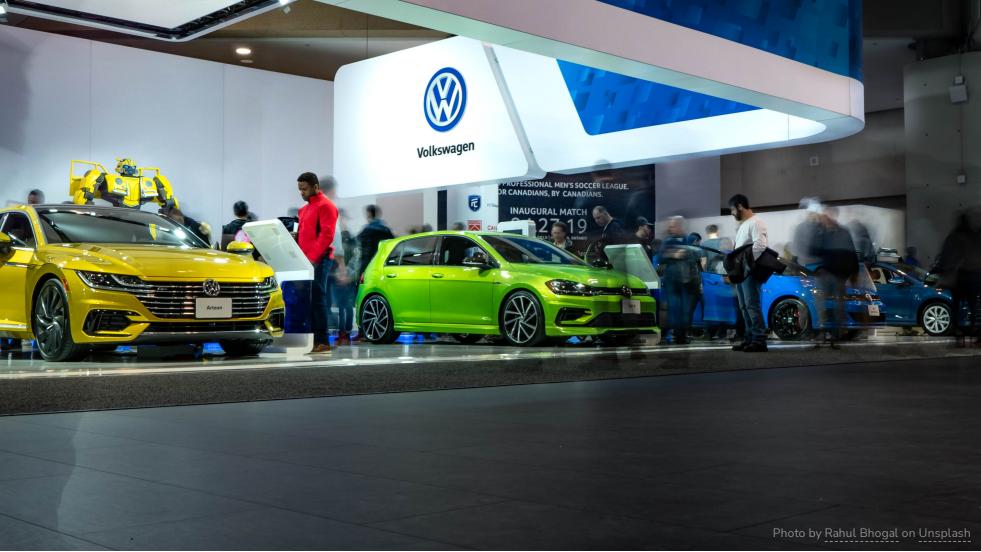

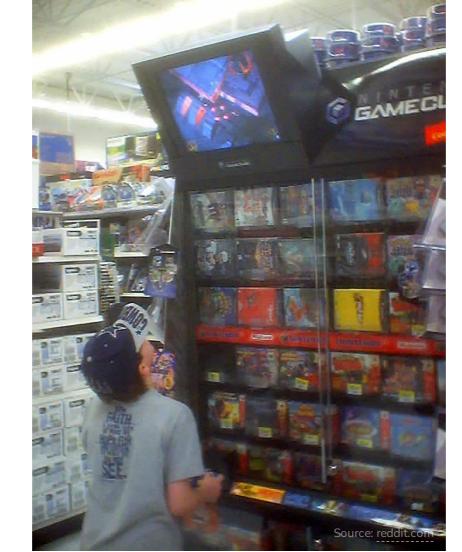

```
$ ls config/environments/

demo.rb
development.rb
production.rb
test.rb
```

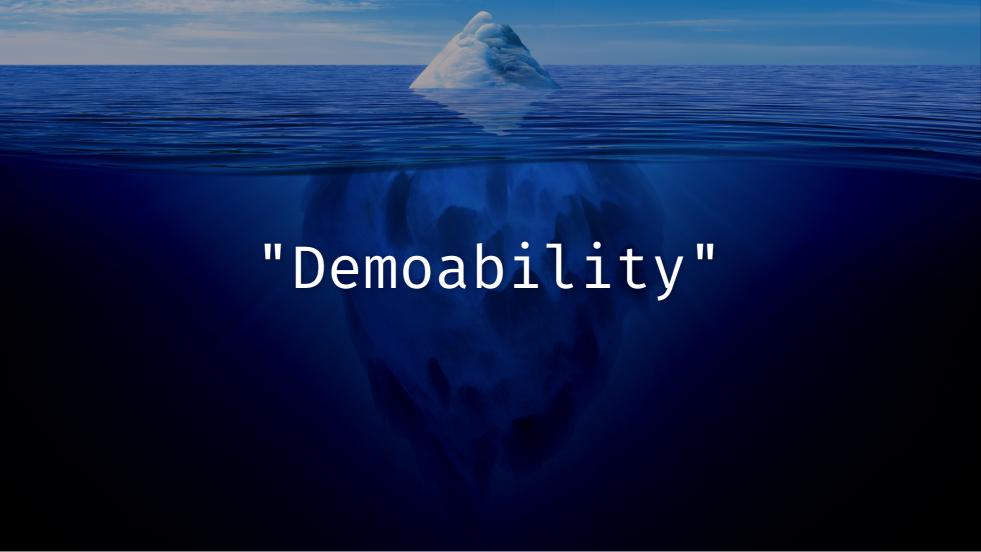

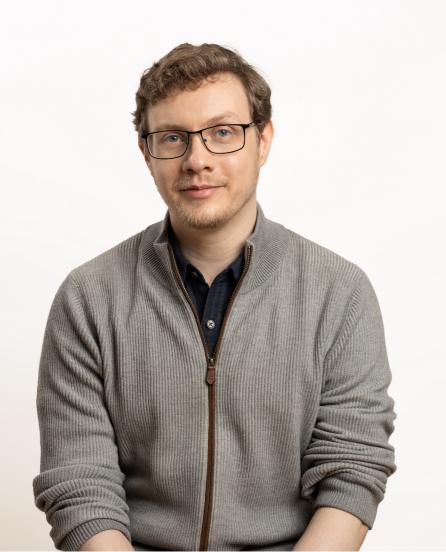

### Nathan Griffith

(he/him/his)

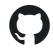

@smudge

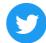

@smudgethefirst

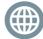

ngriffith.com

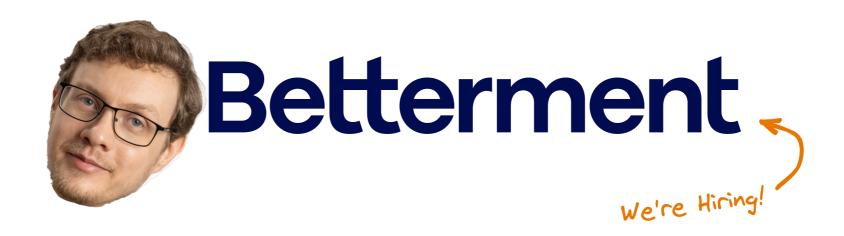

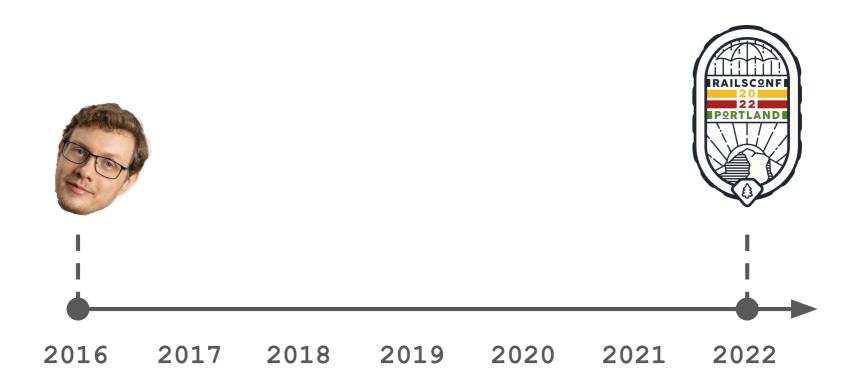

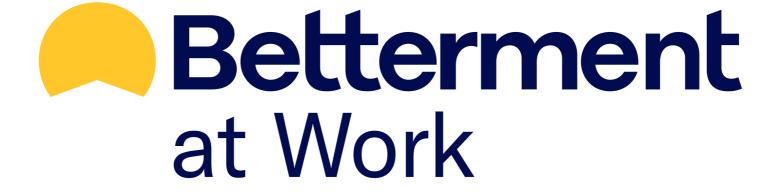

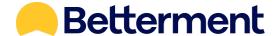

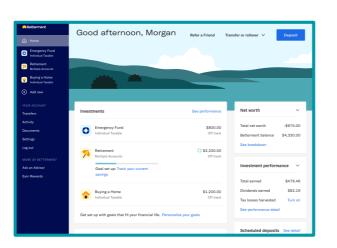

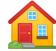

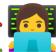

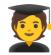

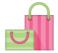

#### Betterment

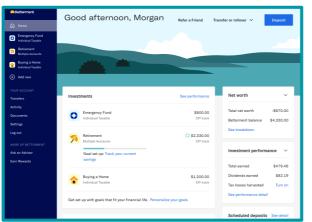

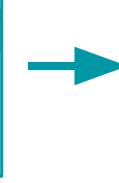

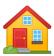

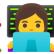

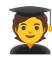

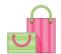

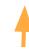

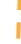

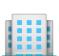

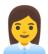

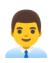

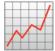

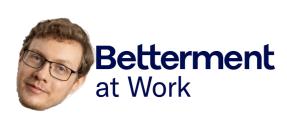

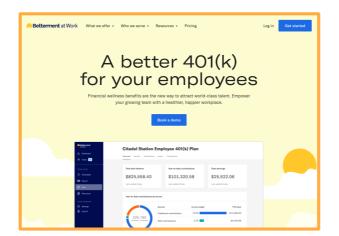

#### Betterment

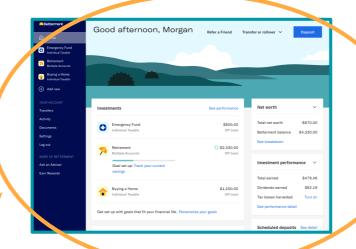

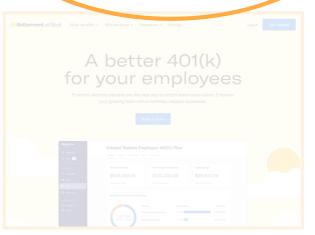

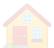

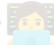

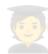

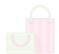

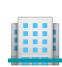

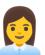

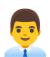

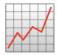

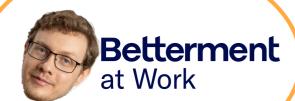

#### RAILS\_ENV=production

#### RAILS\_ENV=staging

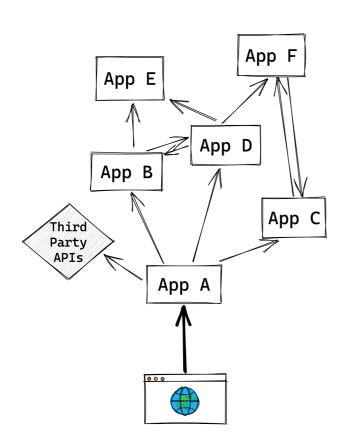

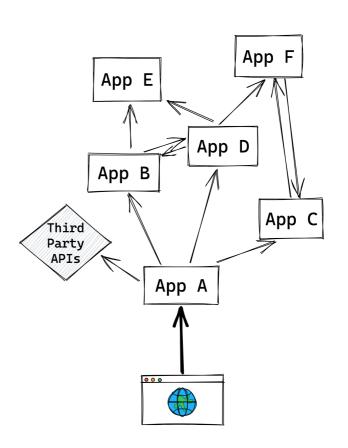

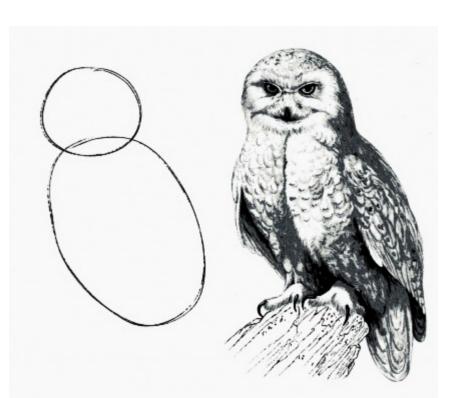

Fig 1. Draw two circles

Fig 2. Draw the rest of the damn Owl

#### RAILS\_ENV=staging

#### RAILS\_ENV=demo

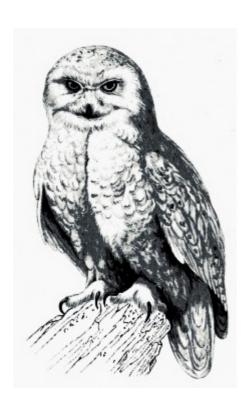

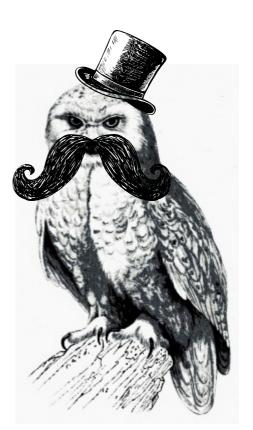

#### RAILS\_ENV=staging

#### RAILS\_ENV=demo

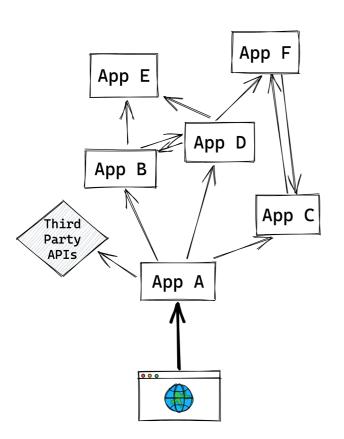

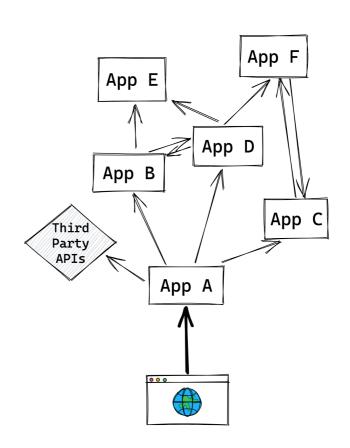

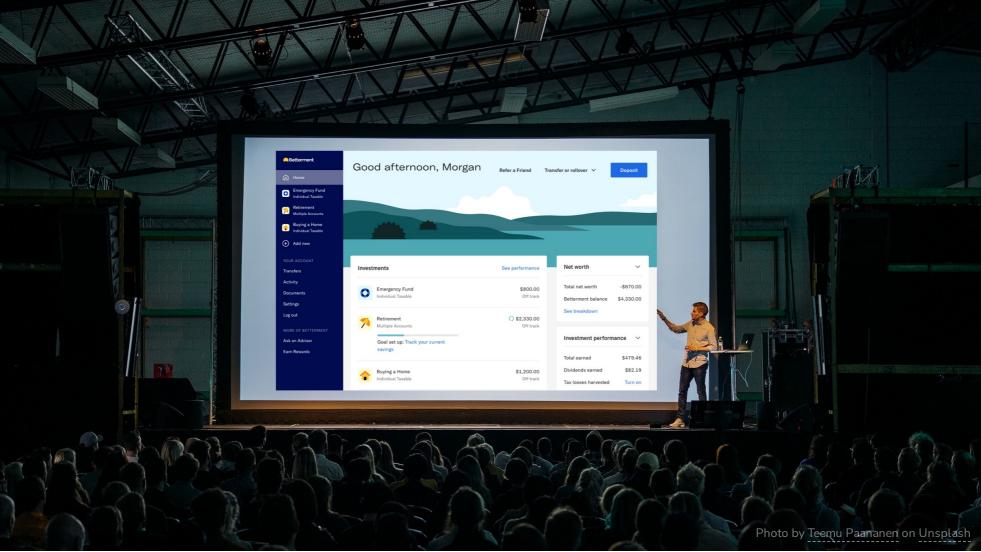

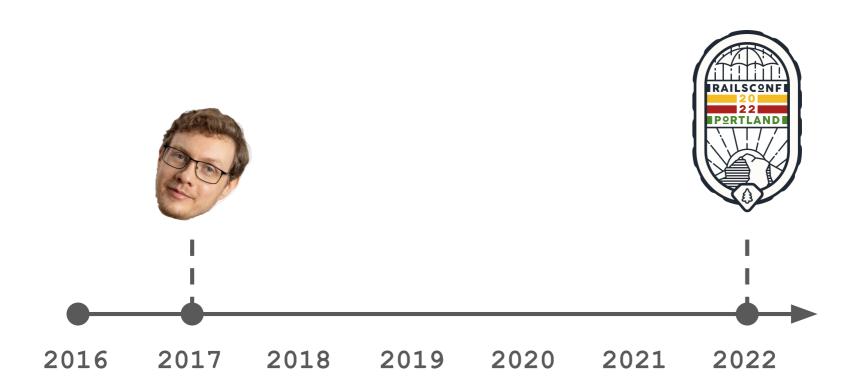

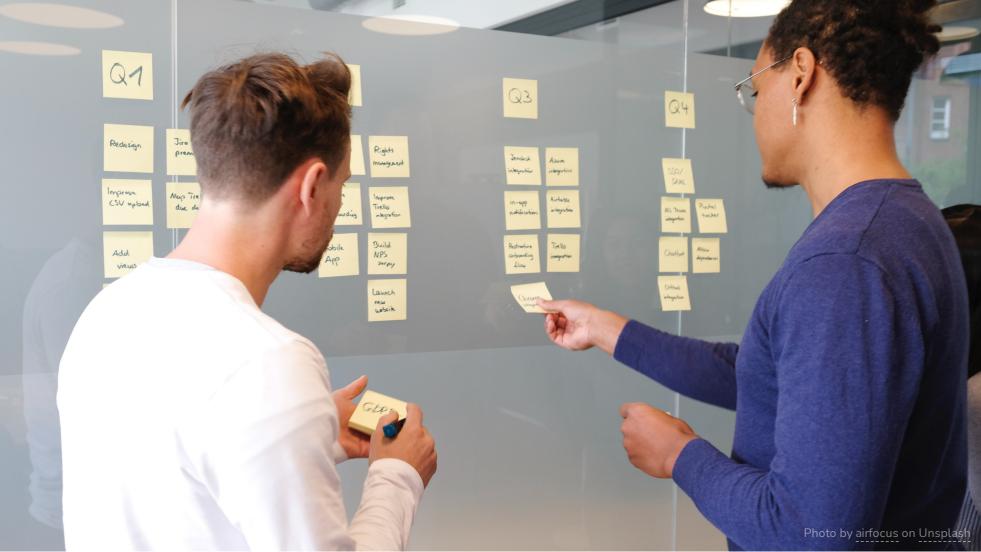

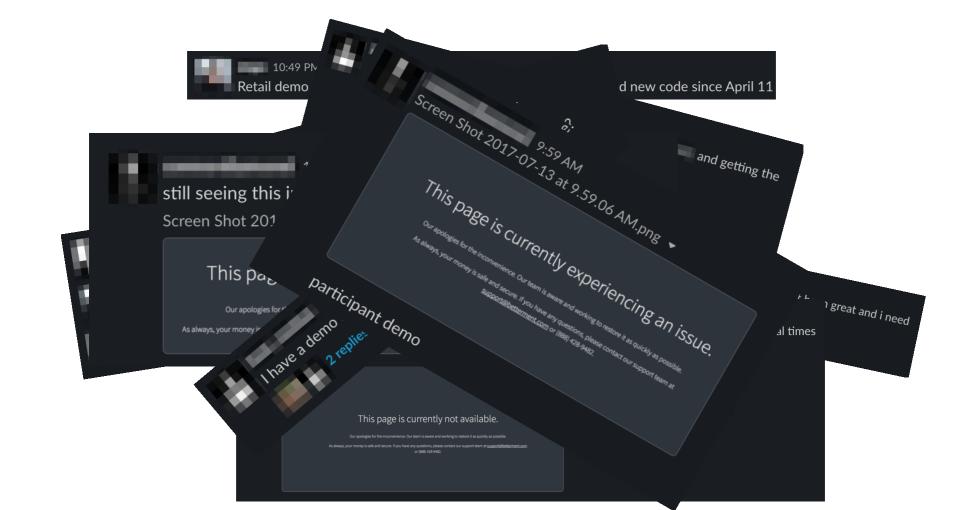

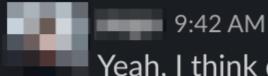

Yeah, I think demo is in a really bad state right now

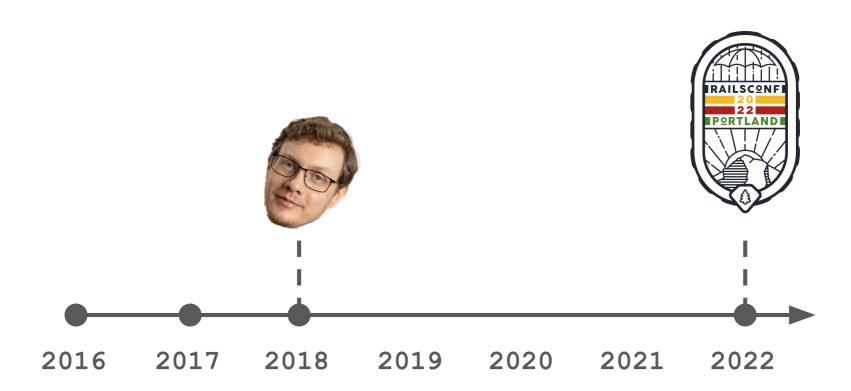

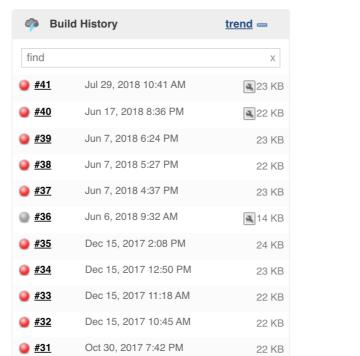

■ 16 KB

22 KB

Oct 27, 2017 7:02 PM

Sep 30, 2017 12:23 PM

#30

#29

## "Demoability"

Observation No. 1

# deployment # maintenance

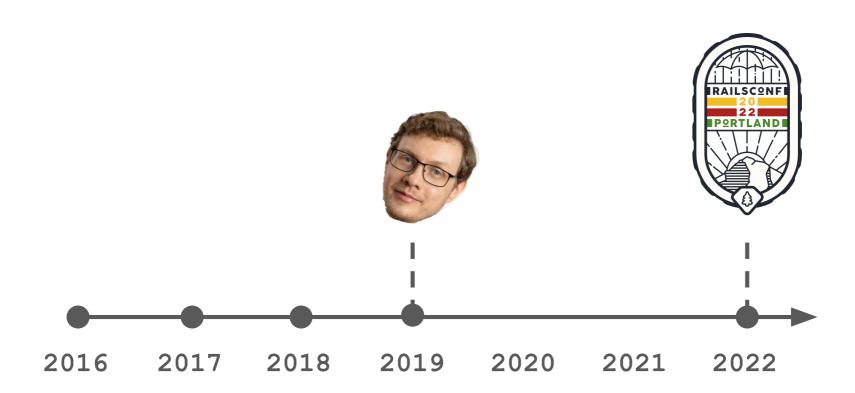

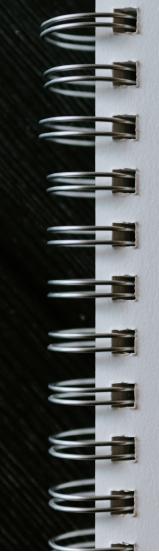

Consisted of multiple apps/services

Populated with seed/fixture data

Relied on short-lived databases

Deployed via push-button (and )

Owned by one team

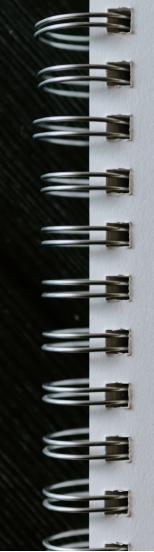

#### Consisted of multiple apps/services

Populated with seed/fixture data

Relied on short-lived databases

Deployed via push-button (and )

Owned by one team

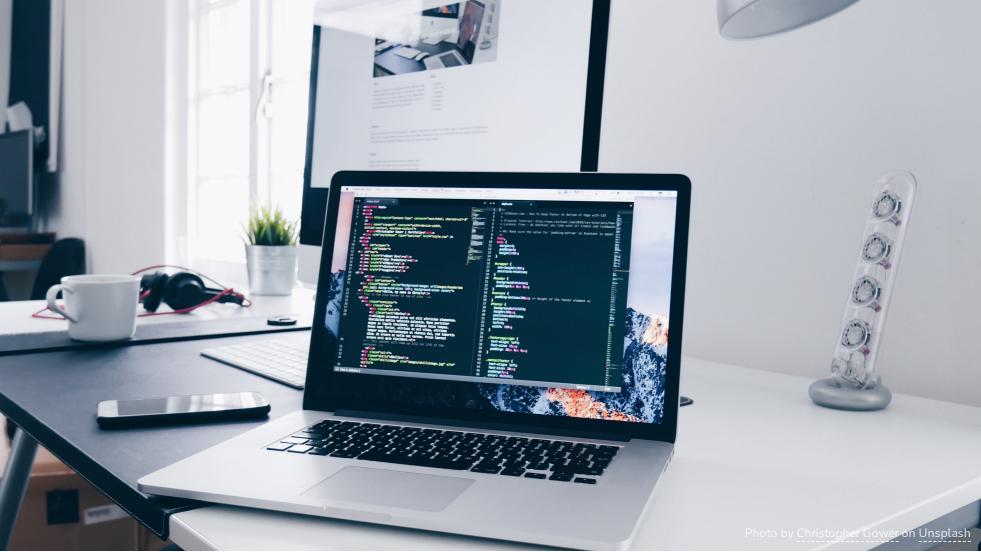

### Betterment/ webvalve

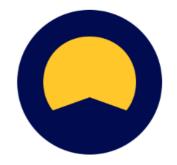

Betterment's framework for locally developing and testing service-oriented apps in isolation with WebMock and Sinatra-based fakes

**8** 7

\$ 4

☆ 97

ಕಿ 12

Contributors

Used by

Stars

Forks

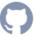

#### Without WebValve:

#### App F App E App D App B App C Third Party APIs The thing App A we care about

#### With WebValve:

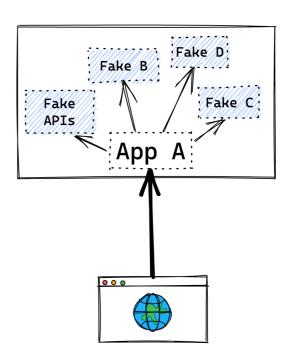

```
class FakeBank < WebValve::FakeService
  get '/widgets' do
    json result: { value: 9.99, message: 'it works!' }
  end
end</pre>
```

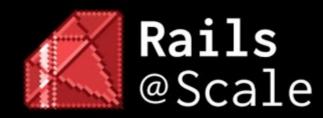

#### Sam Moore

Integrate HTTP Services like a Boss

February 21, 2017

#### **Takeaways**

WebValve -- https://github.com/Betterment/webvalve

- Integrated at the network layer -- use it with existing API integrations
- Rides on top of WebMock -- writing tests is the same as it ever was
- Uses Sinatra for fakes -- fakes are easy to write, read, and maintain
- Individual fakes can be toggled on/off -- it works in development
- It's easy to migrate an existing application -- we've migrated a dozen

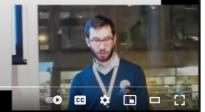

#### https://github.com/Betterment/webvalve

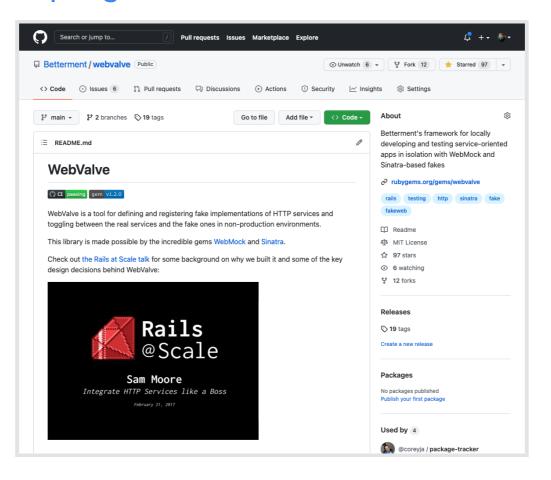

#### Before

#### After

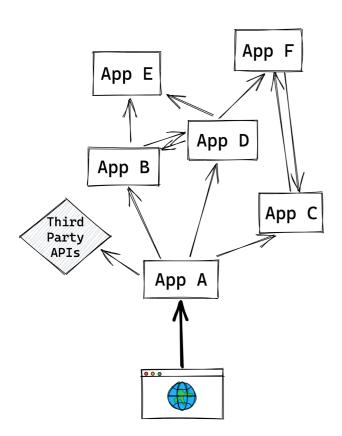

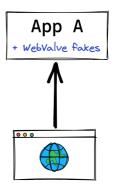

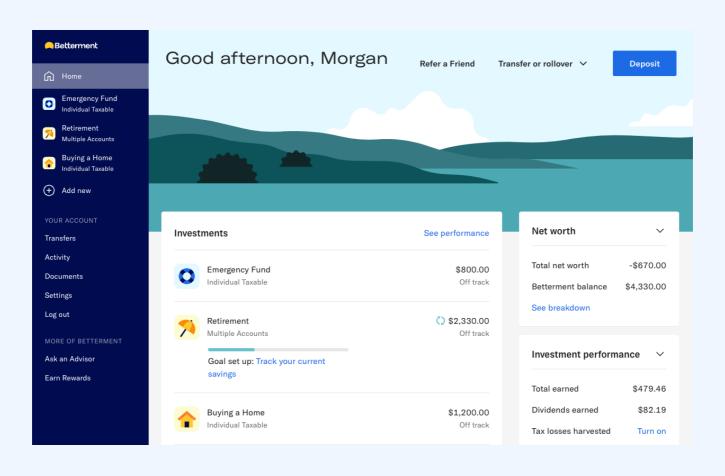

#### Betterment **Emergency Fund** Individual Taxable Retirement Multiple Accounts Buying a Home Individual Taxable + Add new Transfers Activity Documents Settings Log out MORE OF BETTERMENT Ask an Advisor Earn Rewards

#### Performance

| Date range |   | Filter  |   |
|------------|---|---------|---|
| All time   | ~ | 3 Goals | ~ |
|            |   |         |   |
|            |   | 4       |   |

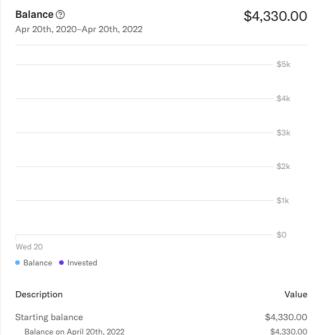

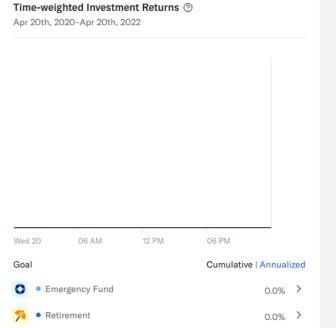

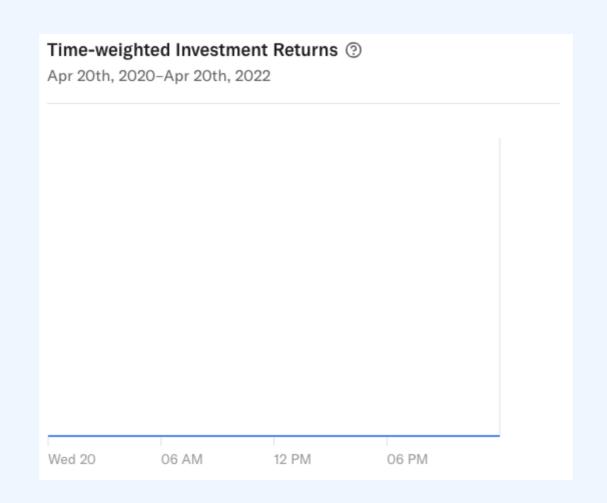

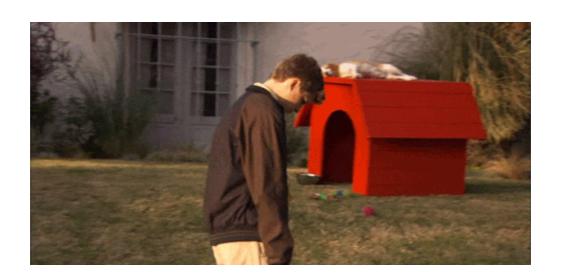

```
class FakeBalanceService < WebValve::FakeService</pre>
  get '/api/daily_returns' do
    json([
        date: Date.yesterday.to_s(:iso8601),
        balance_cents: 1_000_00,
        starting_balance_cents: 1_000_00,
        market_change_amount_cents: 0,
        dividend_amount_cents: 0,
        fees_cents: 0
```

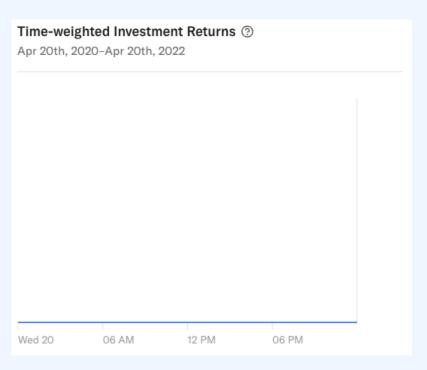

```
class FakeBalanceService < WebValve::FakeService
  get '/api/daily returns' do
    date_range = dates(params[:from], params[:to])
    bal = Money.new(1_000_00)
    json(date range.map.with_index do | date, idx |
      starting bal = bal
      buys = deposit?(date) ? random buy : 0
      sells = withdraw?(date) ? random sell : 0
     mkt changes = bal * random market change
      divs = dividend?(date) ? bal * 0.01 : 0
      fees = fee?(date) ? bal * 0.0025 : 0
      bal += buys - sells + mkt changes + divs - fees
        date: date.to_s(:iso8601),
        balance cents: bal.cents,
        starting_balance_cents: starting_bal.cents,
        market_change_amount_cents: mkt_changes.cents,
        dividend amount cents: divs.cents,
        fees_cents: fees.cents,
    end)
end
```

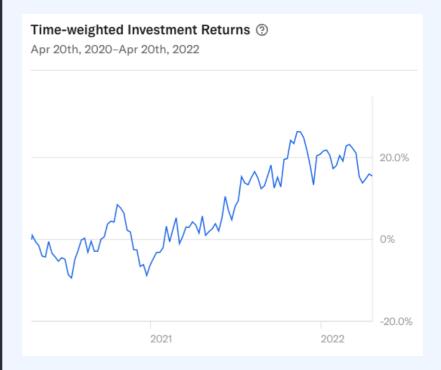

#### Betterment Emergency Fund Individual Taxable Retirement Multiple Accounts Buying a Home Individual Taxable + Add new Transfers Activity Documents Settings Log out MORE OF BETTERMENT Ask an Advisor Earn Rewards

#### Performance

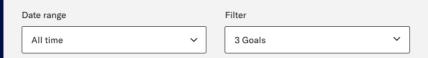

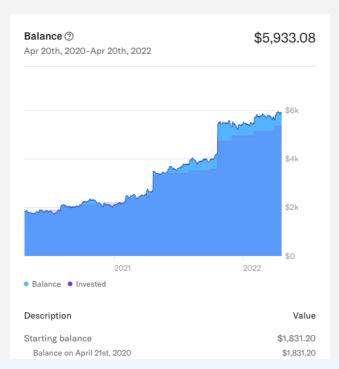

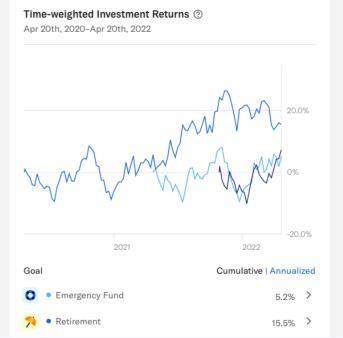

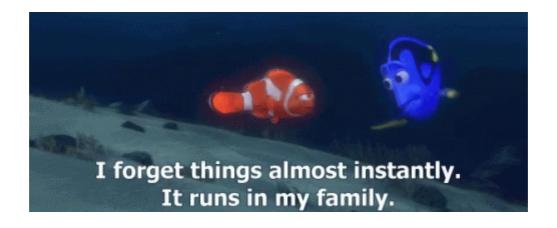

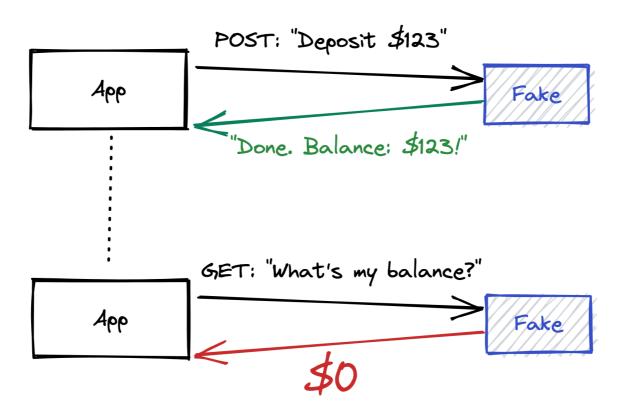

# "Stateful" Fakes

Conversion plan

~\$16K balance

Goals require setup

No taxable goals

Sign In

```
class FakeBalanceService < WebValve::FakeService
  class FakeAccount < ActiveRecord::Base</pre>
    money :balance
  end
  get '/api/balance' do
    fake_account = FakeAccount
      .find_by(account_id: params[:account_id])
    json balance_cents: fake_account&.balance.cents | 0
  end
  post '/api/deposit' do
    fake account = FakeAccount
      .where(account_id: params[:account_id)
      .first_or_create!(balance_cents: 0)
    deposit = params[:amount_cents].to_money
    fake_account.update!(balance: fake_account.balance + deposit)
    json balance_cents: fake_account.balance.cents
  end
end
```

| POST: "Deposit \$123" |                           |  |
|-----------------------|---------------------------|--|
| Арр                   | Fake                      |  |
|                       | "Done. Balance: \$123!"   |  |
|                       |                           |  |
| <u> </u>              | GET: "What's my balance?" |  |
| Арр                   | Fake                      |  |
|                       | \$123                     |  |

#### RAILS\_ENV=demo

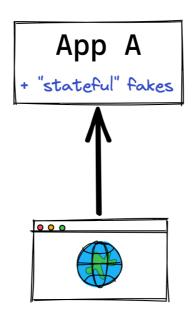

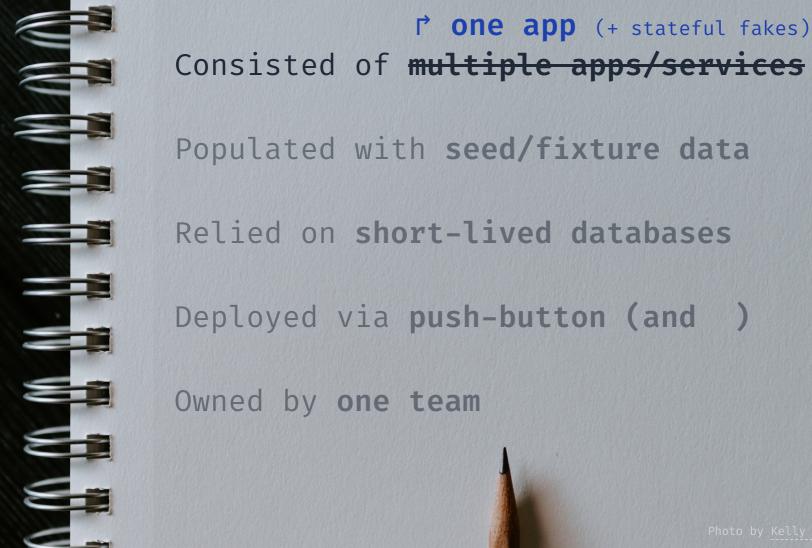

## "Demoability"

Observation No. 2

# an app should (mostly) work in isolation

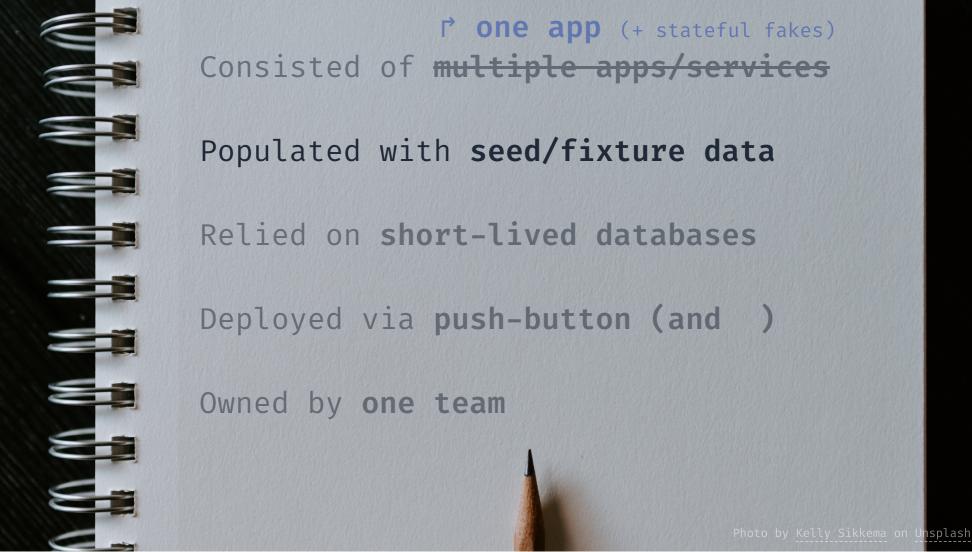

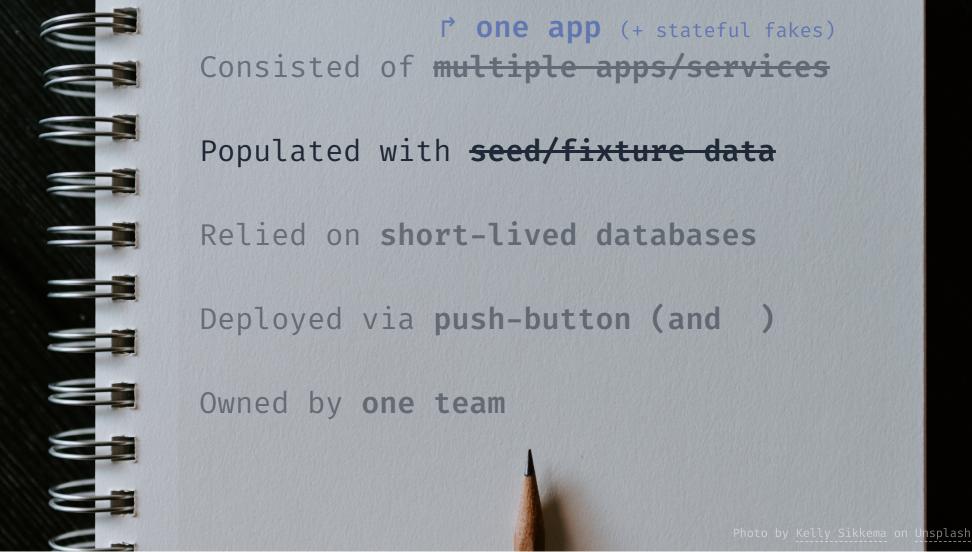

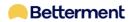

Email

Password

Log in

Forgot password?

Sign Up

& user-1@example.org pwd: great Scott 123

& user\_2@ example.org
pwd: ET phone HOME 88

& user\_4@example.org pwd: IhaveTHE power 456

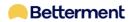

Email

Password

Log in

Forgot password?

Sign Up

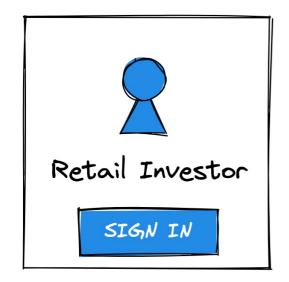

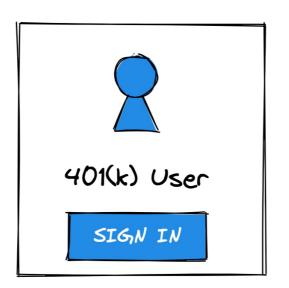

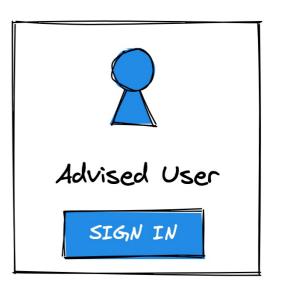

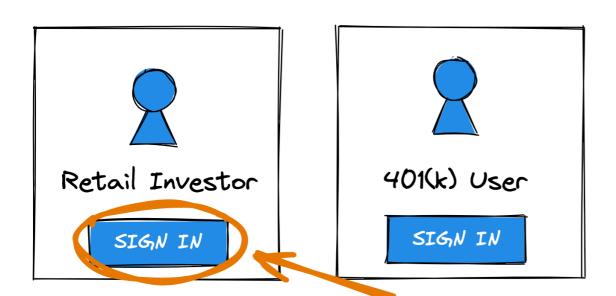

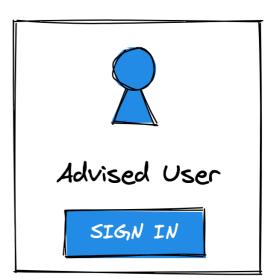

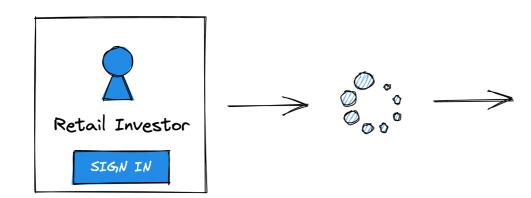

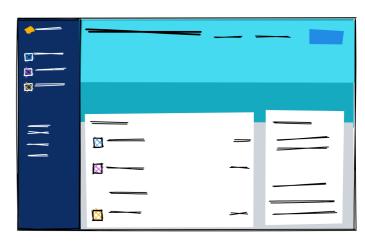

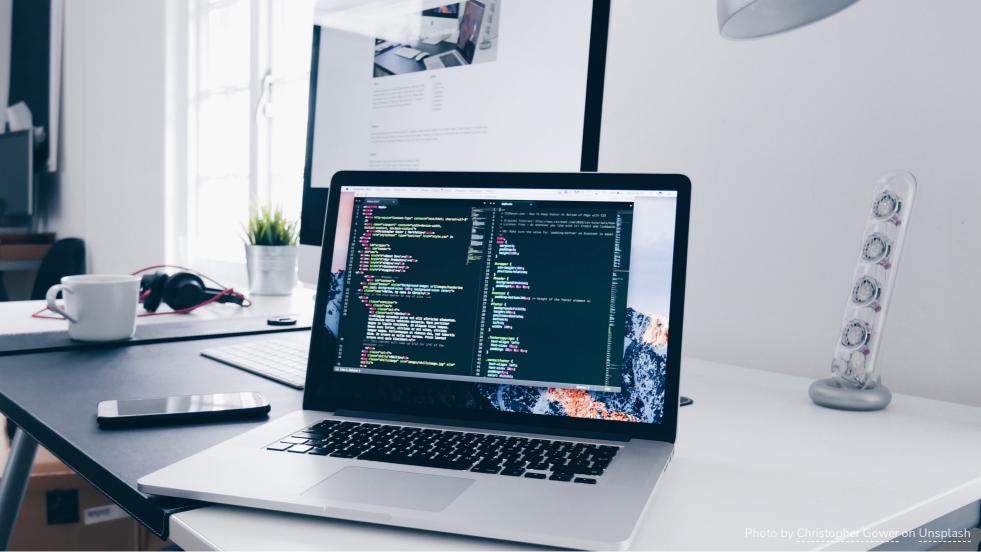

# thoughtbot/ factory\_bot

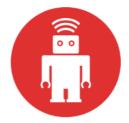

A library for setting up Ruby objects as test data.

A 235 Contributors Used by

**☆** 112k **☆** 7k **∜** 3k Stars Forks

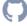

```
FactoryBot.define do
  factory :user do
   first_name { "John" }
   last_name { "Doe" }
   sequence(:email) { |i| "user_#{i}@example.org" }
   end
end
```

```
user_1 = FactoryBot.create(:user)
user_2 = FactoryBot.create(:user)
user_3 = FactoryBot.create(:user)
```

### FactoryBot.create(:user)

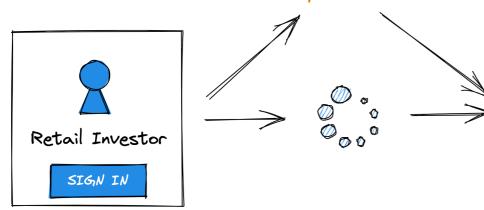

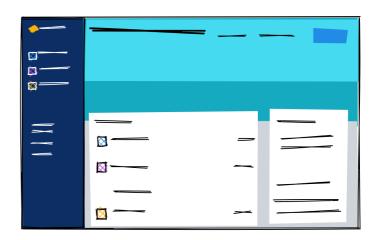

```
trait:with_roth_401k do
  after(:create) do |user, _|
    Factorybot.create(:account, :roth_401k, user: user)
  end
end
```

FactoryBot.create(:user, :with\_roth\_401k)

### FactoryBot.create(:user)

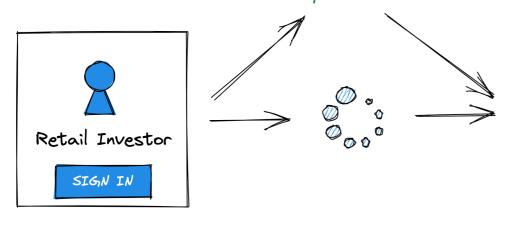

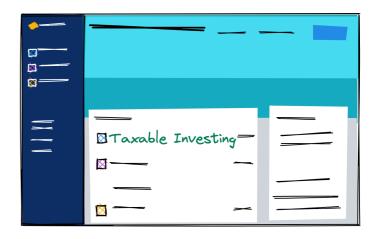

```
DemoMode.add_persona :nathans_test_persona do
  features << 'Retirement Goal'</pre>
  features << 'Roth 401(k)'
  sign_in_as do
    FactoryBot.create(:user, :with_roth_401k)
  end
end
```

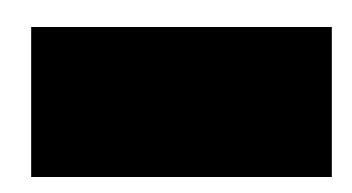

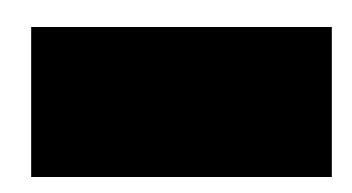

### **Betterment**

### This page is currently experiencing an issue.

Our apologies for the inconvenience. Our team is aware and working to restore it as quickly as possible.

As always, your money is safe and secure. If you have any questions, please contact our support team at <a href="mailto:support@betterment.com">support@betterment.com</a> or (646) 600-8263.

## deployment 1

user\_1@example.org

user\_2@example.org

user\_3@example.org

# deployment 2

user\_1@example.org

```
FactoryBot.define do
  factory :user do
    first_name { "John" }
    last_name { "Doe" }
    sequence(:email) { |i| "user_#{i}@example.org" }
    end
end
```

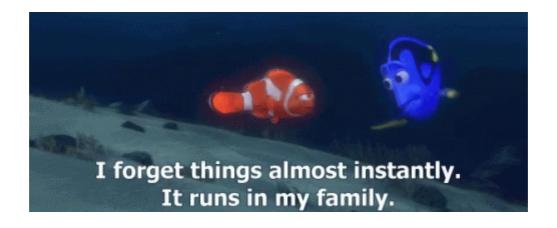

```
module FactoryBot
  class DefinitionProxy
    def sequence(name, &block)
      add_attribute(name) do
        find_next_in_sequence(@instance&.class, name, &block)
      end
    end
    def find_next_in_sequence(klass, name, &block)
      # ???
    end
  end
end
```

```
klass.select("MAX(#{name})") + 1
```

```
sequence(:short_id) { |i| 10000009 - i }
```

```
10000009
10000008
10000007
```

```
sequence(:ssn) { |i| i.to_s.rjust(9, '0') }
```

```
decrypt("342lk9s...") \Rightarrow 000-00-0000 decrypt("jf9893d...") \Rightarrow 000-00-0001 decrypt("j52c5ag...") \Rightarrow 000-00-0002
```

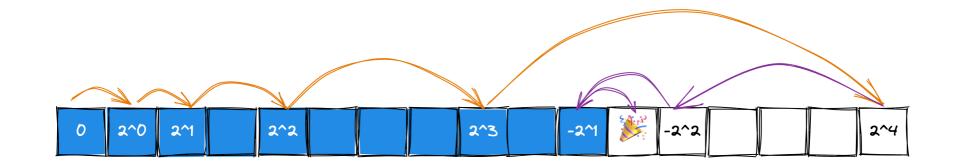

O(log n)

```
CleverSequence.lookup(klass, name, &block).next
```

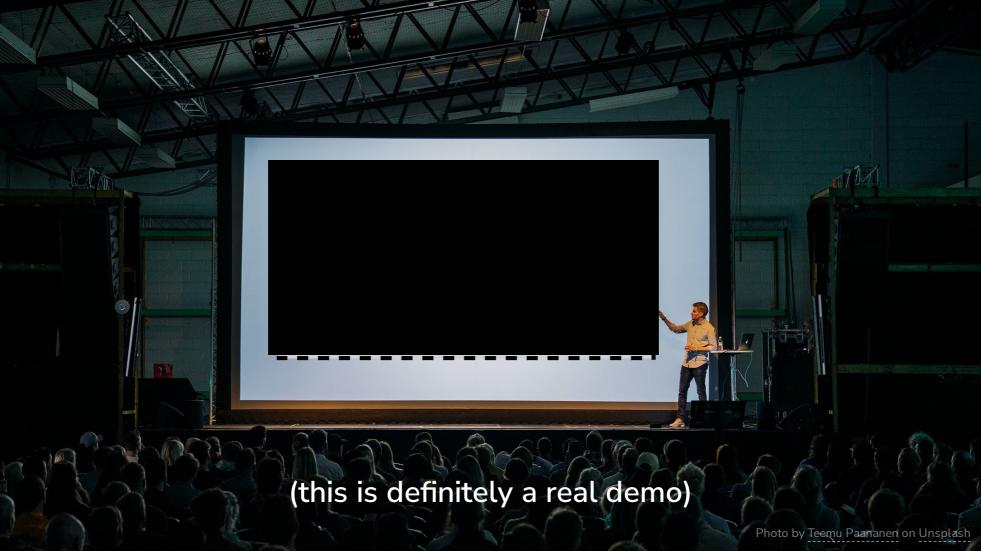

# "Demoability"

Observation No. 3

# Start with the UX

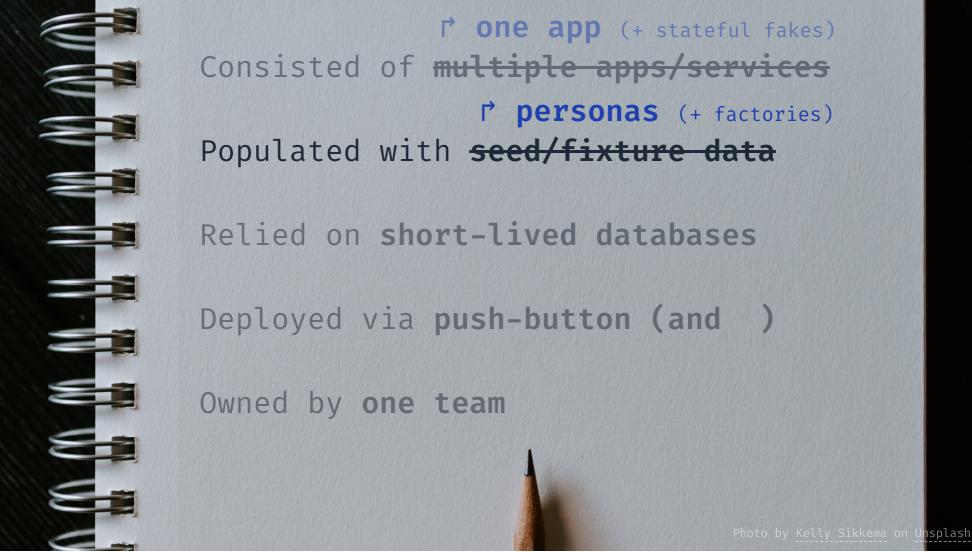

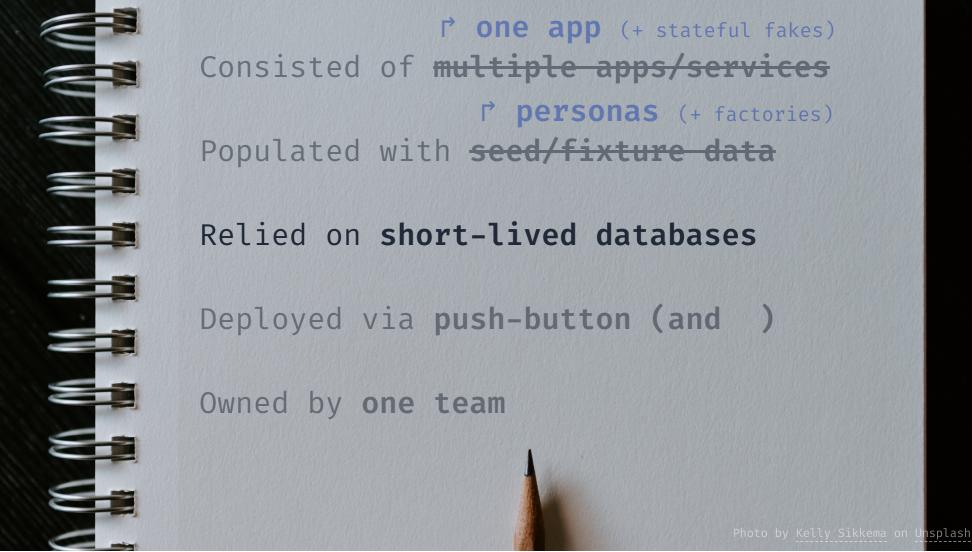

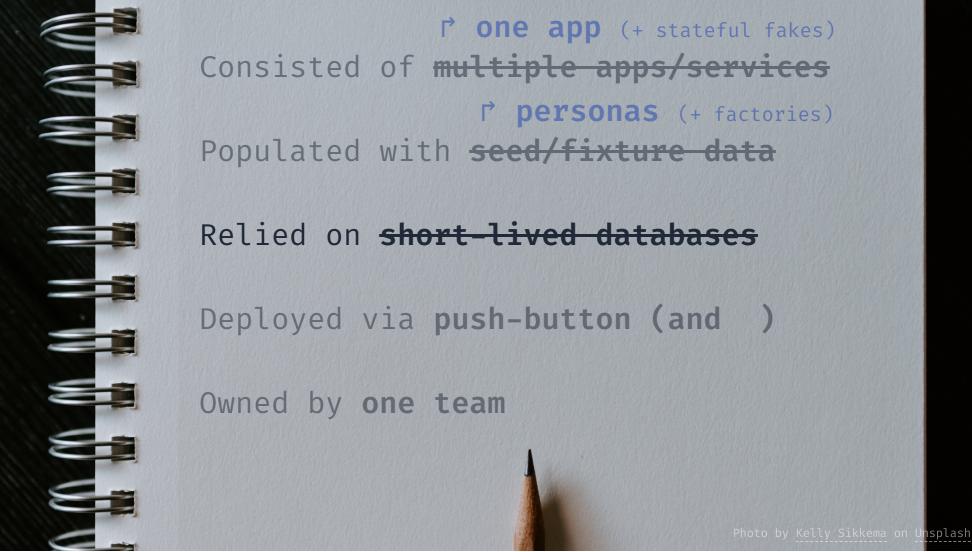

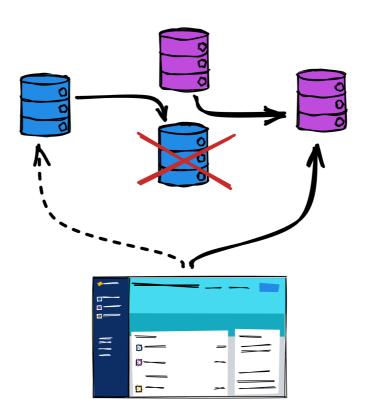

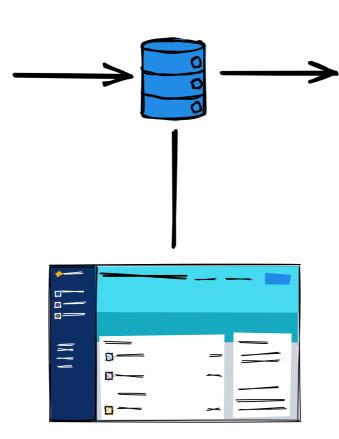

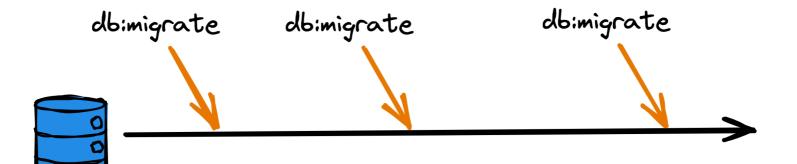

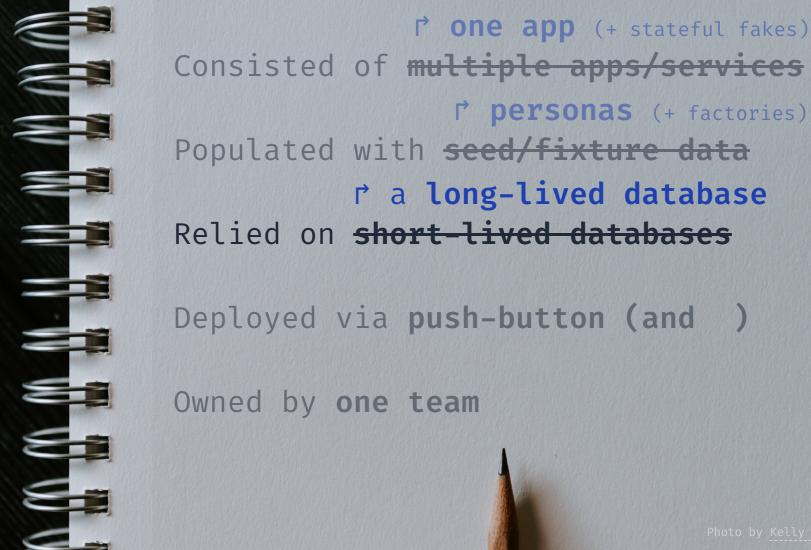

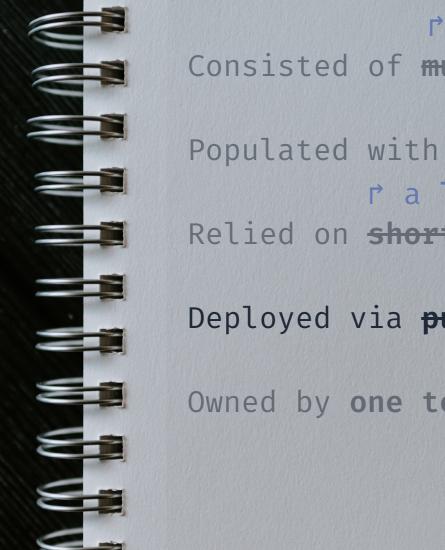

one app (+ stateful fakes) Consisted of multiple apps/services r personas (+ factories) Populated with seed/fixture data r a long-lived database Relied on short-lived databases

Deployed via <del>push-button (and )</del>

Owned by one team

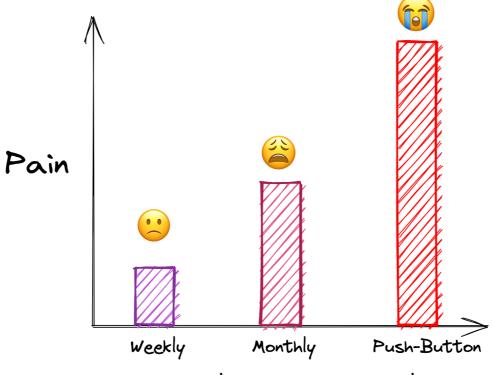

Deployment Interval

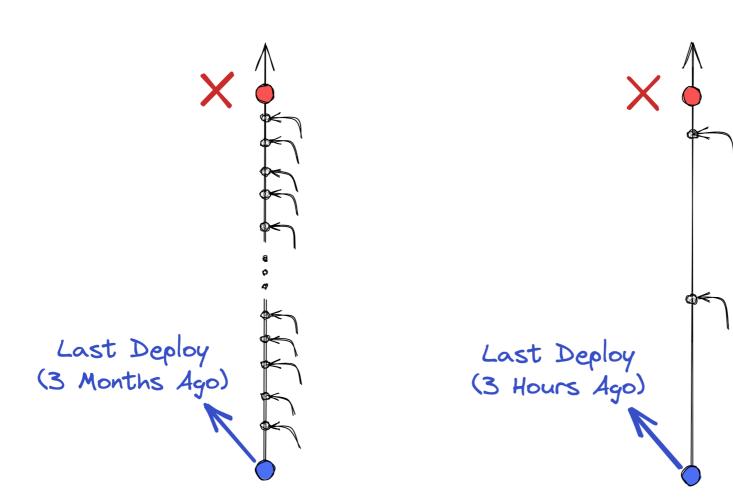

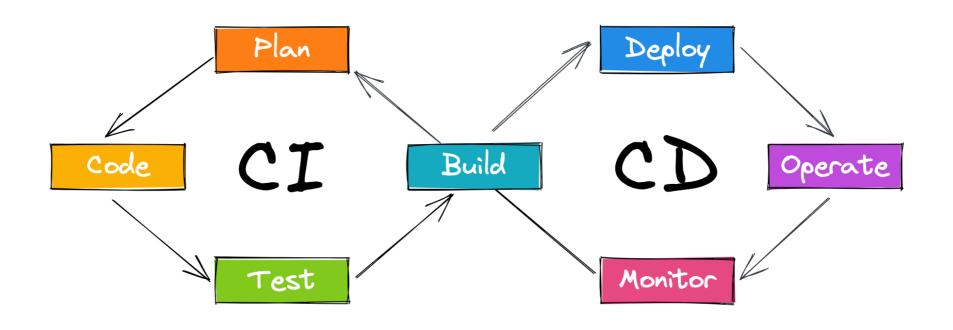

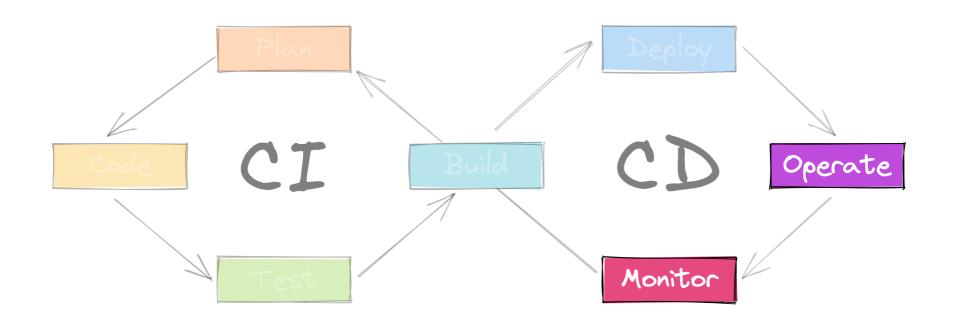

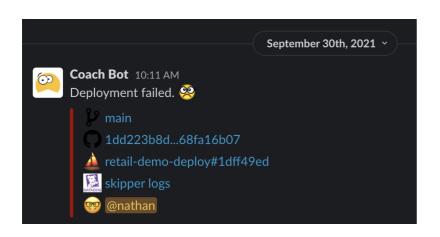

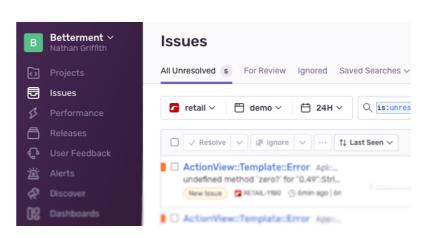

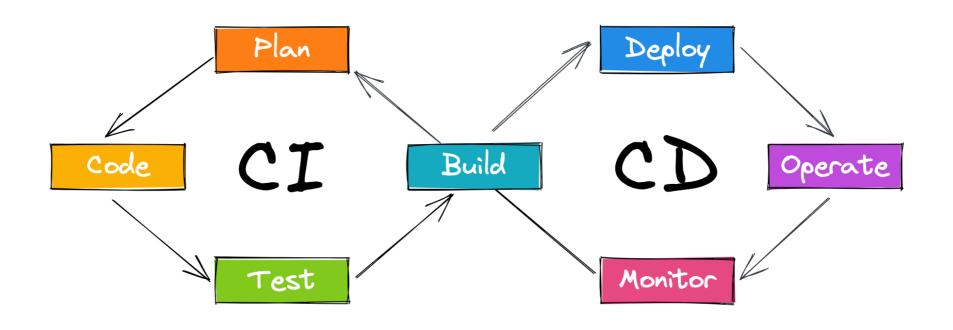

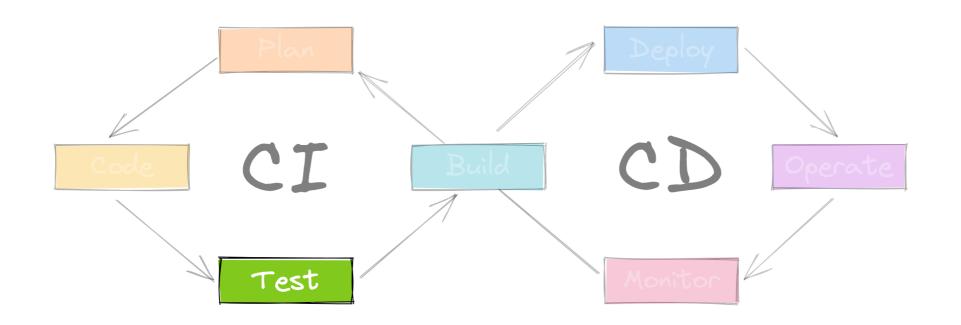

```
before do
 with_env('DEMO_MODE', 'true')
end
scenario 'visitor selects the "finley" persona' do
 demo_session_new_page.finley.sign_in.click
  expect(demo_loading_page).to be loaded
 work off jobs!
  expect(summary_page).to be_loaded
  expect(summary_page).to have_goal_cards(count: 1)
 summary_page.goal_cards[0].tap do |goal|
    expect(goal.type).to have_content('Retirement')
    expect(goal).to have content('$16,245.94')
 end
  summary_page.performance_tab.click
  expect(performance_page).to be_loaded
end
```

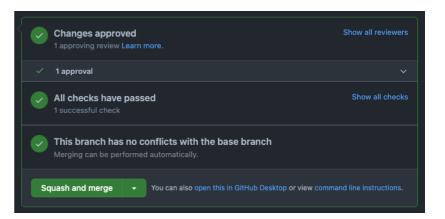

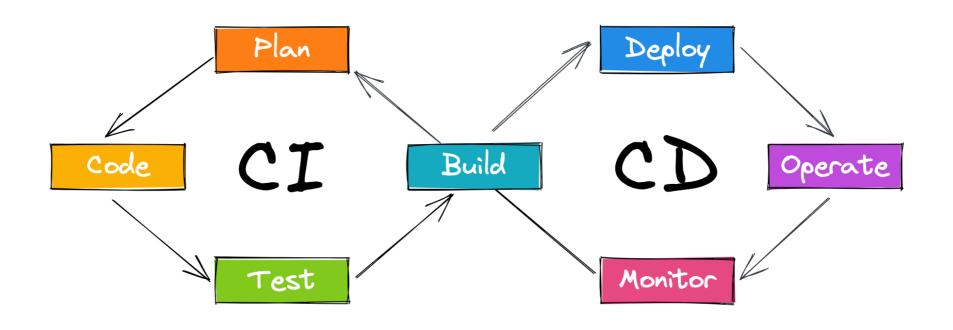

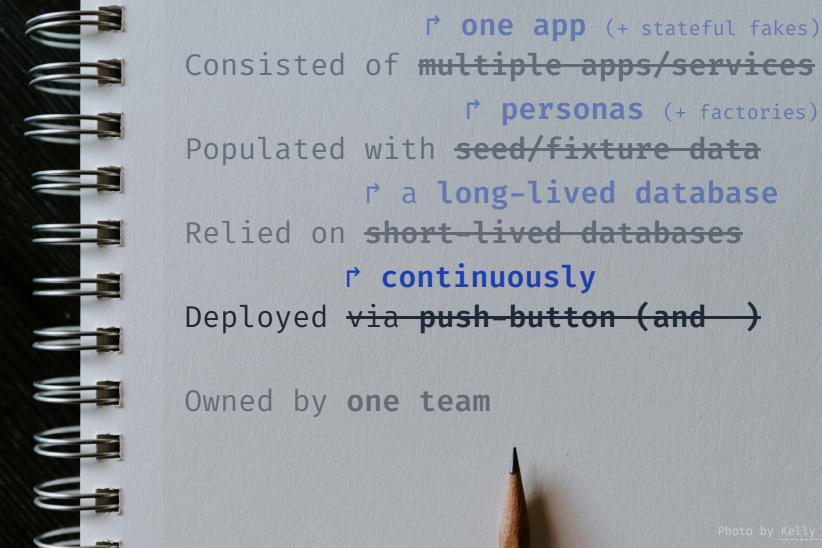

r personas (+ factories) r a long-lived database

# "Demoability"

Observation No. 4

# the demo env is a production env

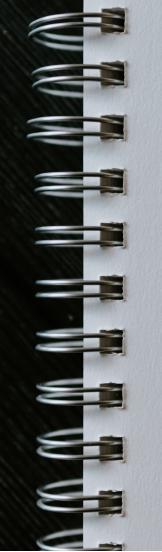

one app (+ stateful fakes) Consisted of multiple apps/services r personas (+ factories) Populated with seed/fixture data r a long-lived database Relied on short-lived databases r continuously Deployed via push-button (and ) Owned by one team

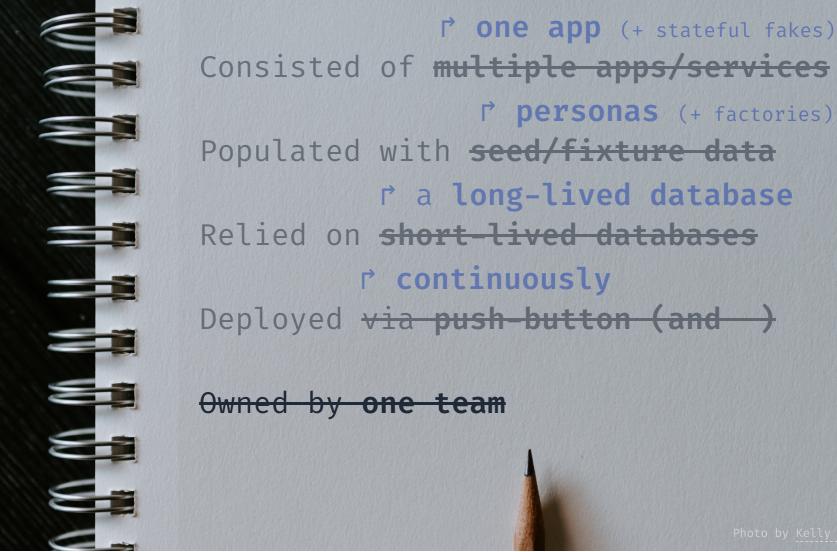

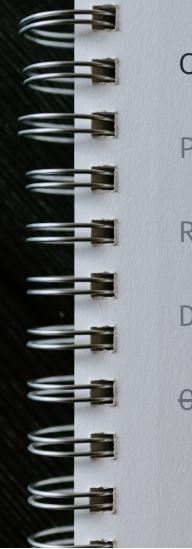

r' one app (+ stateful fakes) Consisted of multiple apps/services r personas (+ factories) Populated with seed/fixture data r a long-lived database Relied on short-lived databases r continuously Deployed via push-button (and ) Owned by one team

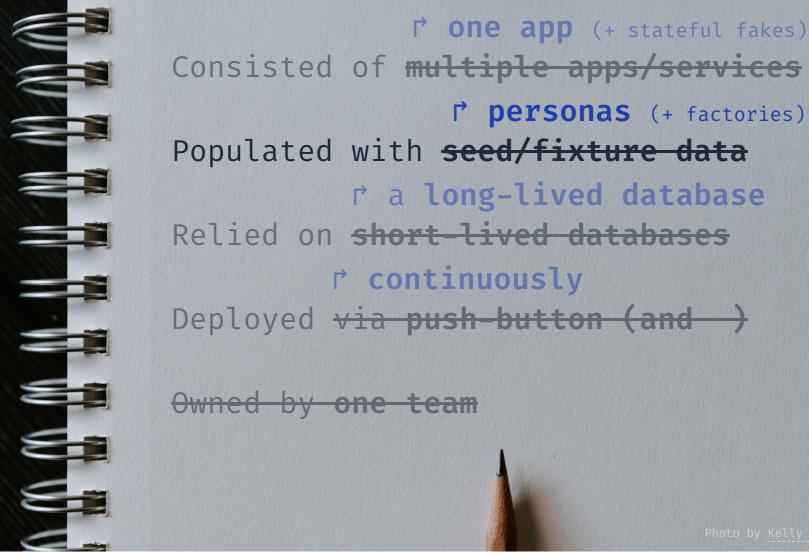

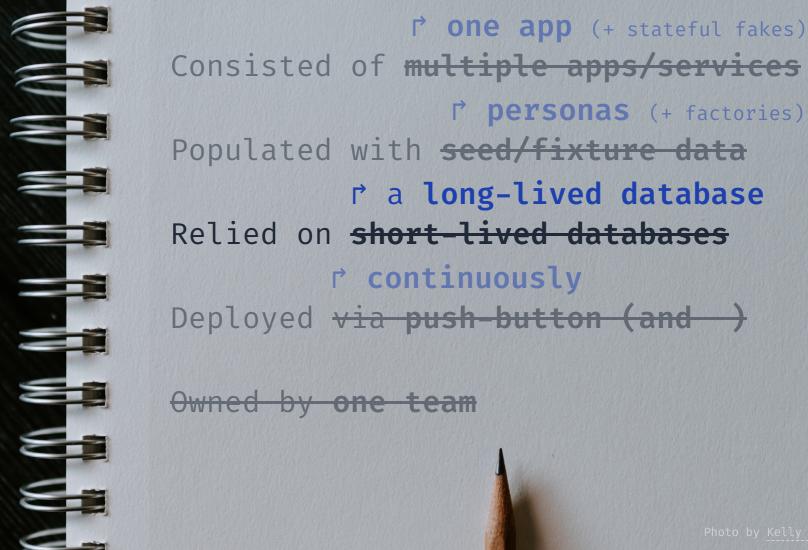

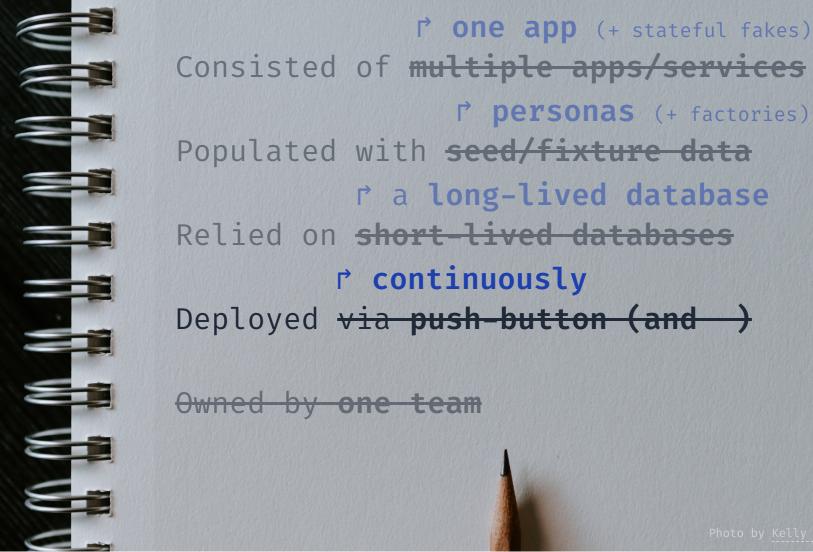

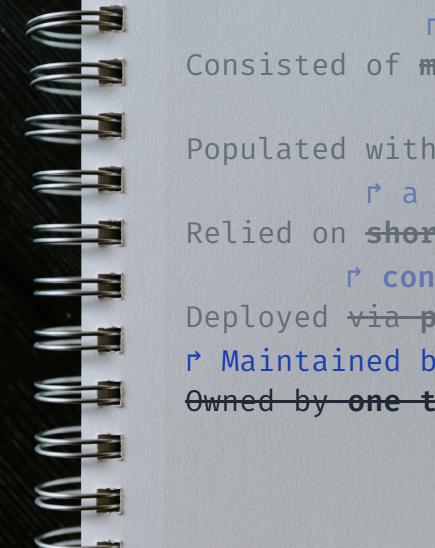

one app (+ stateful fakes) Consisted of multiple apps/services r personas (+ factories) Populated with seed/fixture data r a long-lived database Relied on short-lived databases r continuously Deployed via push-button (and ) r Maintained by everyone Owned by one team

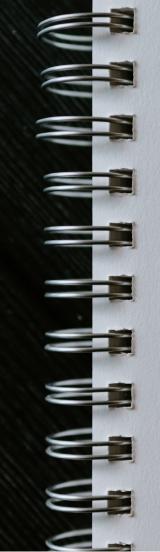

Consisted of one app

Populated with personas

Relied on a long-lived database

Deployed continuously

Maintained by everyone

# "Demoability"

Observation No. 5

# Incentives Matter

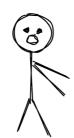

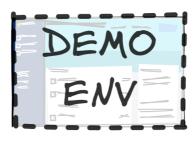

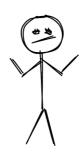

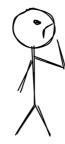

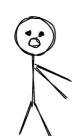

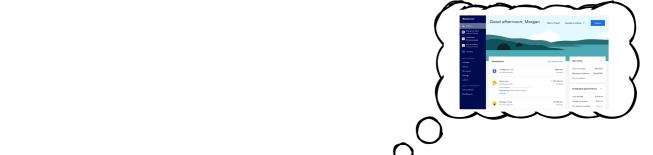

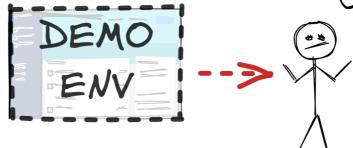

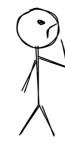

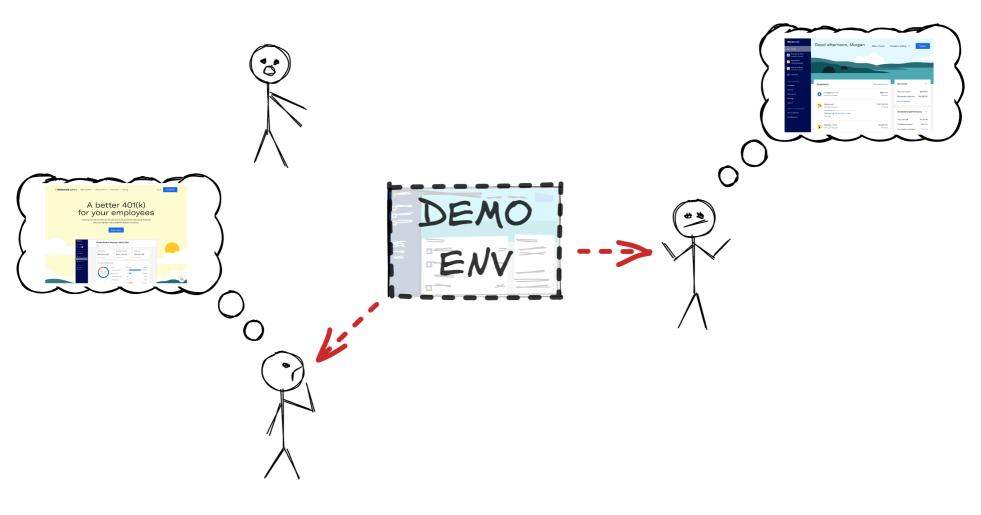

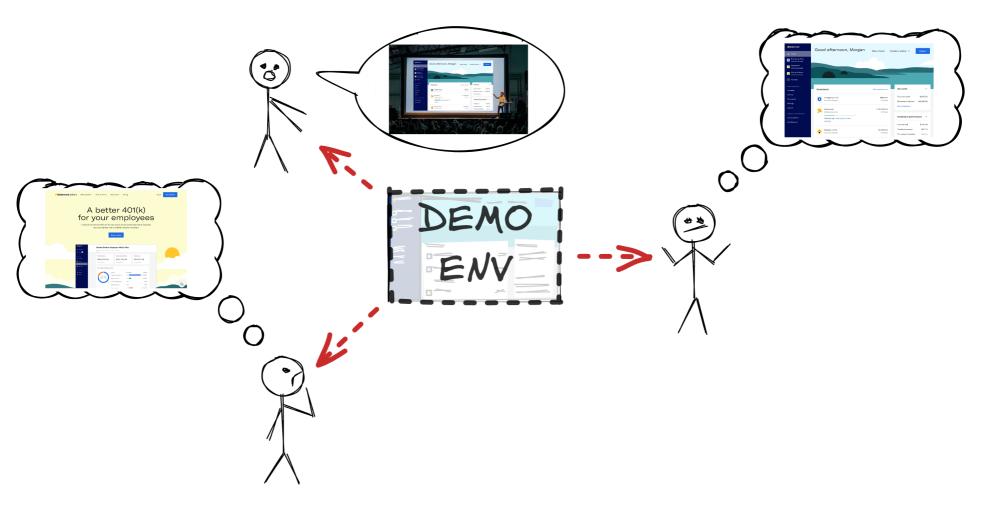

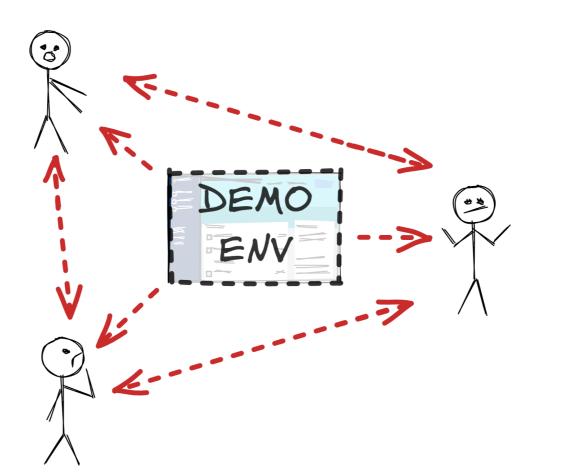

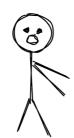

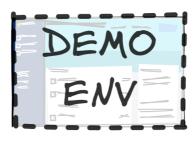

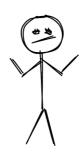

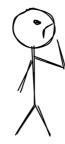

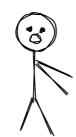

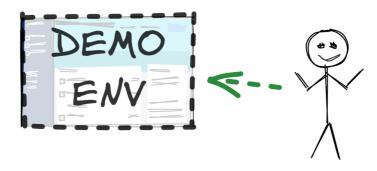

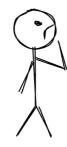

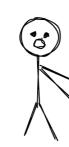

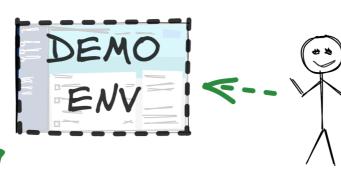

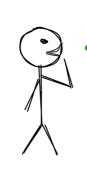

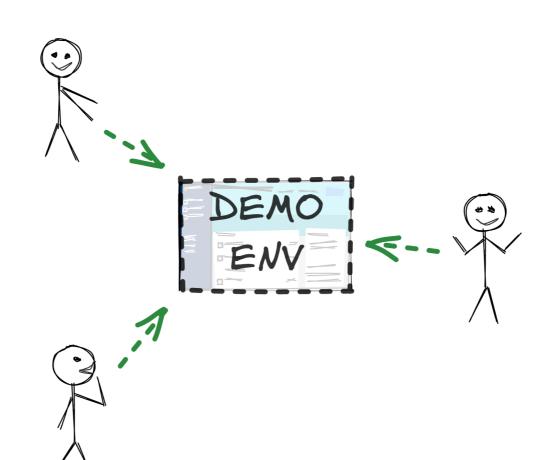

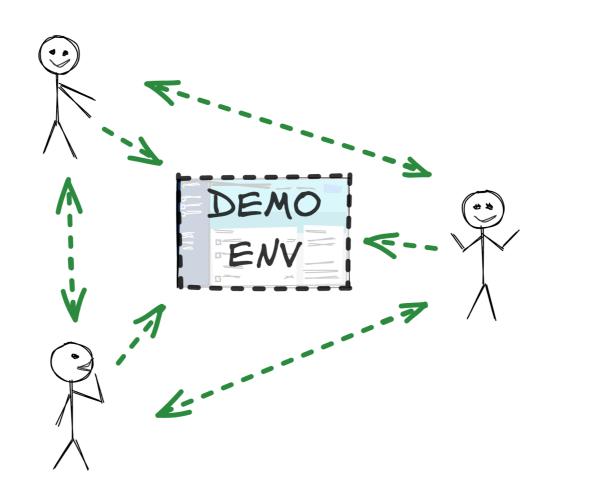

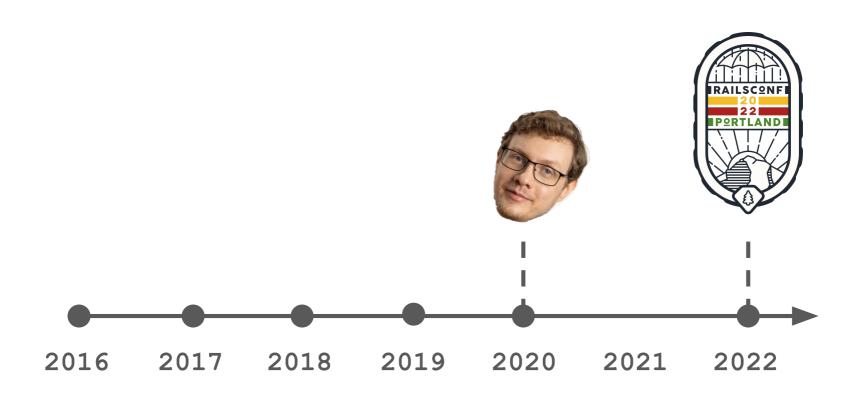

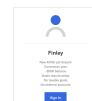

Betterment Dess Mode

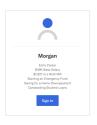

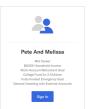

Sign Up

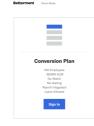

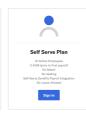

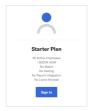

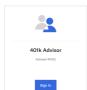

Betterment Derso Mode

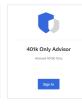

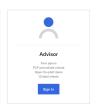

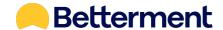

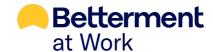

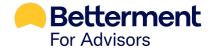

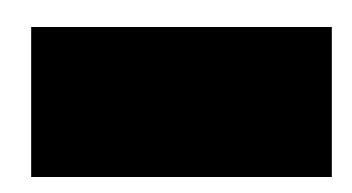

Nathan-Griffith-MBP13:retail nathangriffith\$ bundle exec rake create\_user

Generate an Account!

- ? Which persona should we use? (Choose with ↑ ↓ ♠, filter with 'f')
- > 1. Morgan
  - 2. Pete And Melissa
  - 3. Finley

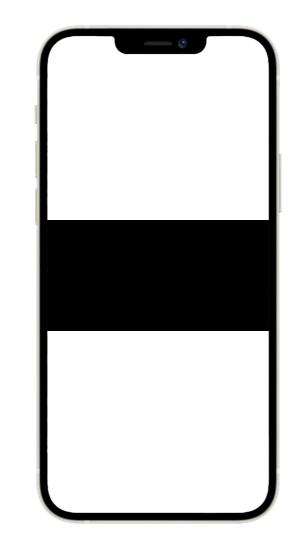

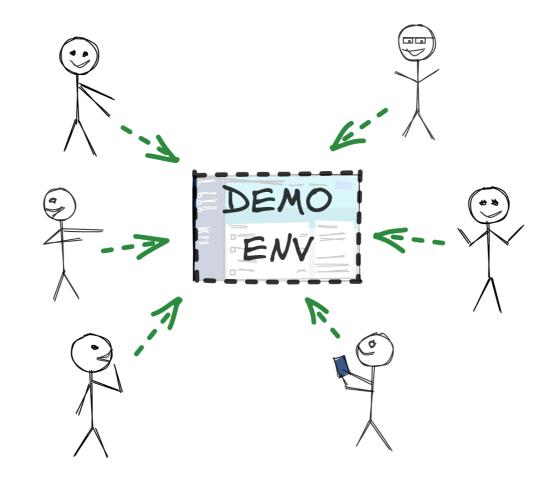

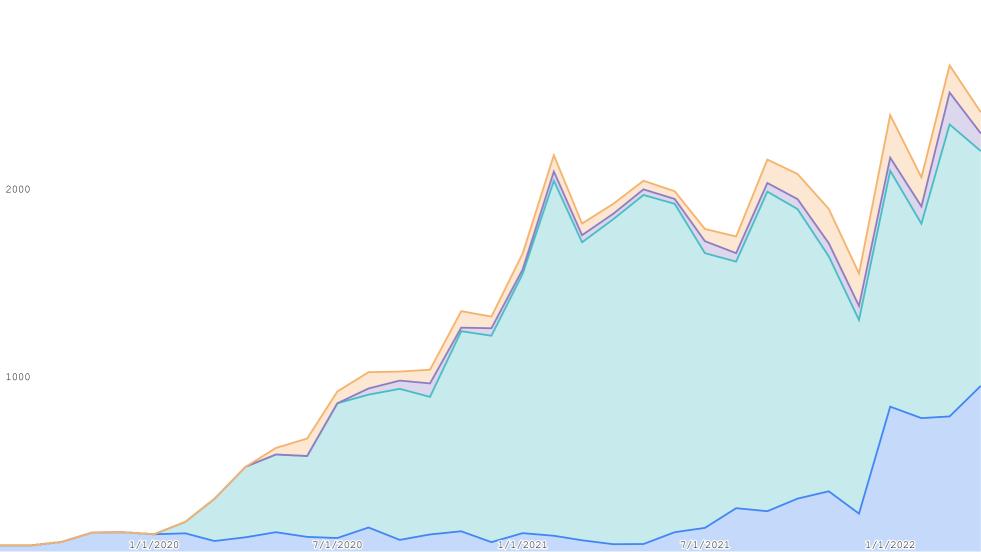

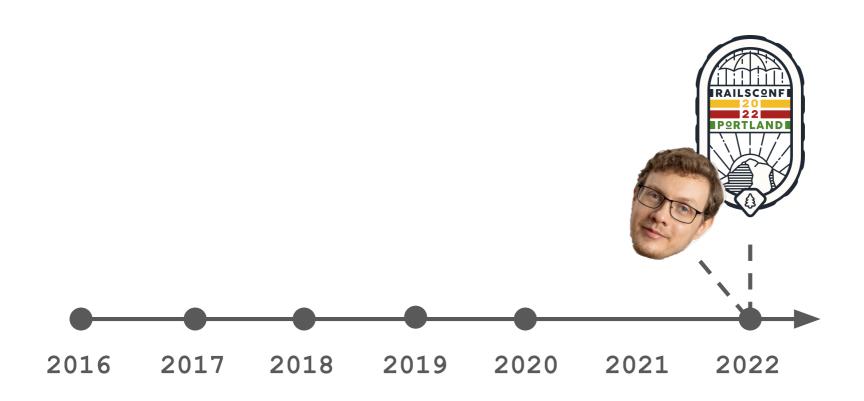

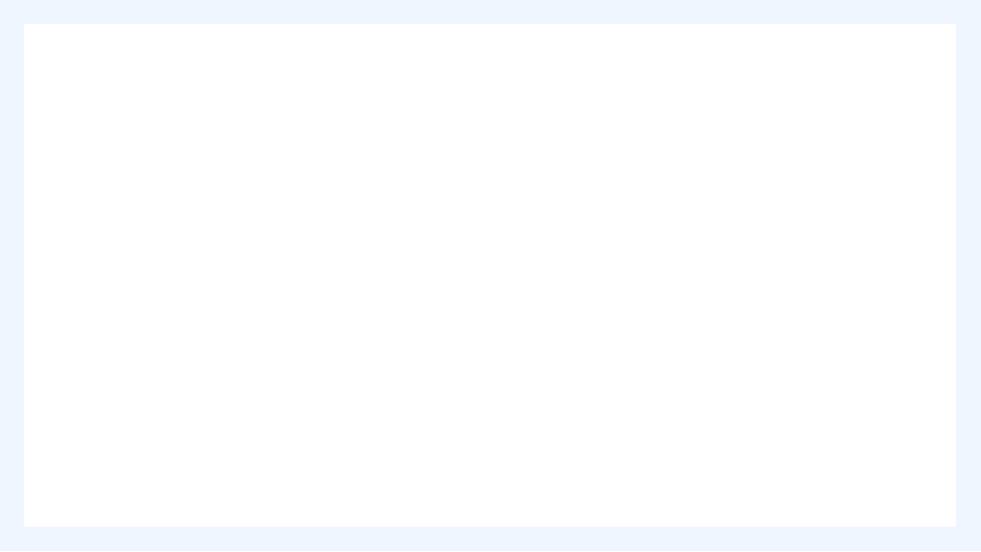

### gemmeddemo\_mode'

github.com/Betterment/demo\_mode

Goals require of No taxable goals

sign I

### https://github.com/Betterment/demo\_mode

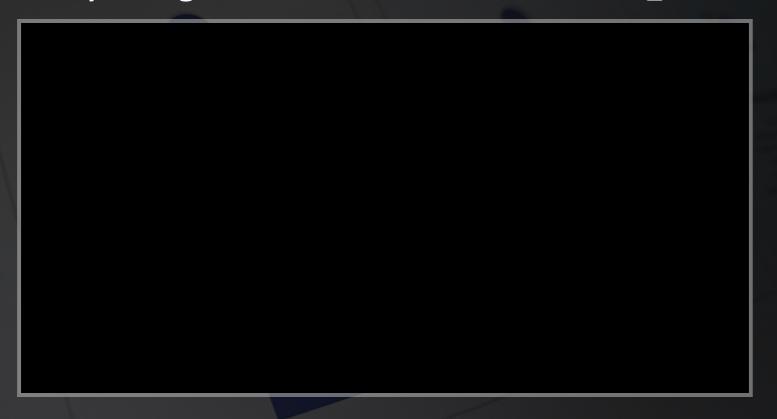

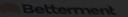

Demo Mode

### Finley

New 401(k) participant

Conversion plan

"\$16K balance

Goals require setup

No taxable goals

No external accounts

Sign In

### RAILS\_ENV=demo

Presented By: Nathan Griffith

@smudgethefirst @ @smudge

Slides and Errata:

https://ngriffith.com/railsconf-2022

Referenced Projects: New 401(k) participant

https://github.com/Betterment/demo\_mode
https://github.com/Betterment/webvalve
https://github.com/thoughthet/factory/be

https://github.com/thoughtbot/factory\_bot

https://github.com/bblimke/webmock

https://github.com/sinatra/sinatra

Slides made with Slidev and Excalidraw

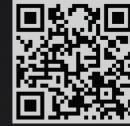